**HIGHER QUALITY BETTER SERVICE**

# **CERTTREE**

# QUESTION & ANSWER

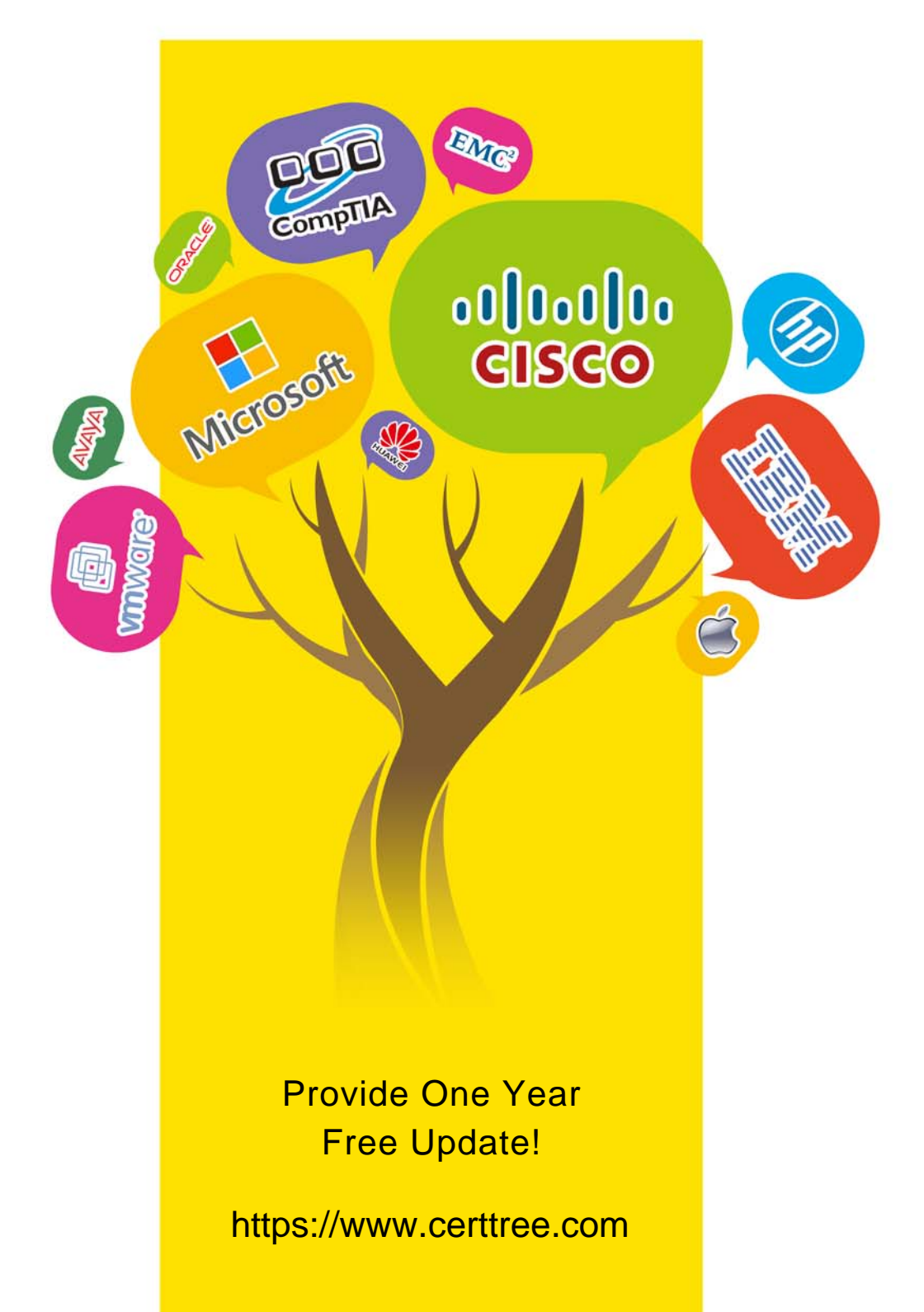

## **Exam** : **C\_TB1200\_90**

**Title** : : SAP Certified Application Associate - SAP Business One 9.0

## **Version** : DEMO

1.Which kind of change is possible in an existing open Delivery?

A. Changing the document date in the header.

B. Changing the quantities in the rows.

C. Adding a new row.

D. Changing the UoM code in the rows.

### **Answer:** A

2.A procurement manager created 2 separate purchase orders with 5 items for wiring and cable materials. During the goods receipt it was found that an additional item was delivered related to a closed purchase order. What is the most efficient way for warehouse personnel to receive these items into stock?

A. Copy the 5 items from the purchase orders into a goods receipt PO, and use the inventory goods receipt to receive the sixth item.

B. Copy the 5 items from the purchase orders into a goods receipt PO and add an additional row in the goods receipt PO for the sixth item.

C. Create a new purchase order for the sixth item, before referencing all purchase orders in the same goods receipt PO.

D. Create one goods receipt PO for the 5 items from the purchase orders and a second goods receipt PO to receive the sixth item.

### **Answer:** B

3.Company A is using SAP Business One. The company sells tablet computers. One of their prospects has accepted a sales quotation for 10 tablets. After contacting the prospect for finalizing the delivery details it was found that this prospective customer can provide Company A with an offer for new office furniture. Company A is willing to accept this offer.

What option concerning the business partner is most logical for Company A to use when executing both transactions in SAP Business One?

A. Use the business partner type 'Lead' to enter the sales order and delivery, and create a business partner with type 'Vendor' to create the purchase order.

B. Enter the sales order as a customer sales order with the vendor business partner number entered in the customer code field.

C. Create a business partner with type 'Customer' then enter the sales order, and then change the business partner type to 'Vendor' in order to create the purchase order.

D. Create a business partner with type 'Customer', enter the sales order, and then create a business partner with type 'Vendor' to enter the purchase order.

**Answer:** D

4.Which report shows the earnings of the business for a selected period?

- A. Cash Flow
- B. Trial Balance
- C. Balance Sheet
- D. Profit and Loss

**Answer:** D

5.A user runs the payment wizard. Unexpectedly, not all of the open A/ P invoices to pay are presented in

the recommendation step.

What can be the reasons for that? (Choose two)

- A. The A/P invoice is not in the date range that the user selected.
- B. The user did not choose the appropriate payment method in the Payment Wizard selection criteria.
- C. The user entered a number of tolerance days in the wizard parameters.
- D. The vendor's payment terms are cash basic.

**Answer:** A, B